# **Web口座振替⼿続きについてのご案内**

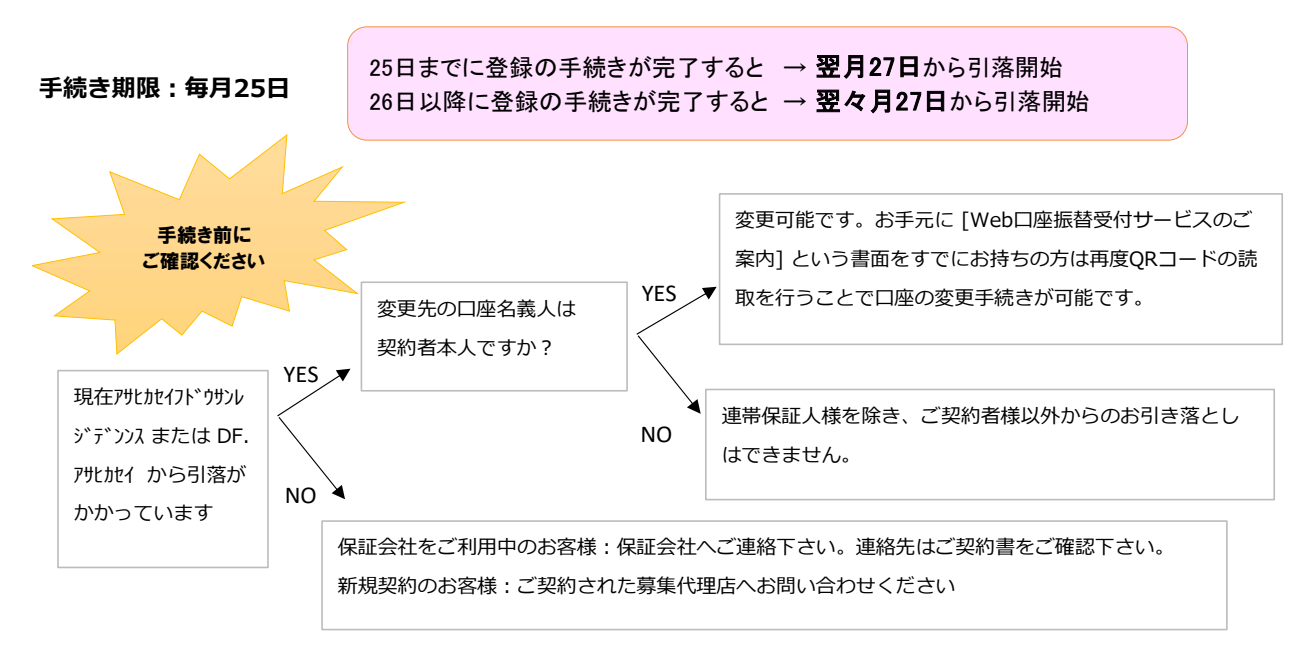

### **注意事項**

- **●ご使用可能な口座は、ご契約者様名義の口座のみです。ご家族・同居人様の口座は使えません。**
- ●保証会社(オリエントコーポレーション・オリコフォレントインシュア)ご利用のお客様は、 旭化成不動産レジデンスでの⼝座振替⼿続きができませんので、保証会社へ直接ご連絡下さい。
- ●□座の登録が完了していても、既にお支払い済みの賃料等については引落がかかりません。
- ●お部屋、駐車場など複数のご契約がある場合、1回のお手続きでどちらにも反映されます。
- ●手続き途中で中止した場合は、URLから入り直して下さい。15分操作しないとタイムアウトになります。
- ●メールが届かない場合・1通しか届かない場合は、迷惑メール設定で以下を受信できるようにセットして下さい。 info@nekonet.co.jp (システム開発会社:ヤマトシステム開発株式会社のメールアドレスです。) 受信トレイ以外の別フォルダに受信されていないかもご確認ください。
- ●銀行手続き完了後、ブラウザの「戻る」ではなく **「収納機関に戻る」ボタン**をタップして下さい。

その後、旭化成不動産レジデンスより【Web口座振替受付】完了のメールを受信すれば手続き完了となります。

- ●手続き後、別口座へ変更する場合は 再度URLからお手続き下さい。 **最後に登録された口座が上書きされます。** (26⽇以降に別⼝座を登録した場合 → 翌々⽉27⽇の引落から反映)
- ●法人契約のご契約者様または法人名義口座はweb手続きをご利用いただけません。書面でのお手続きとなります。
- ●お手続きに不備があった場合、お客様のメールアドレスへご連絡を差し上げる場合があります。
- ●新しい口座からの振替開始月が決定しましたら、ご登録のアドレスへ 【旭化成不動産レジデンス株式会社】⼝座振替開始予定⽇に関するお知らせ というメールが配信されます。
- ●クレジットカードからのお引き落としはできません。

## **案内メール発行手順 ※ブラウザの戻るボタンを押すと、「1.口座振替手続きについてのご案内」から再登録が必要となる可能性がありますので、ページ下部の「戻る」ボタンを押下してください。**

### **1.口座振替手続きについてのご案内 2.Web口振受付ページ 3.ご利用案内ページ 4.基本情報入力ページ 5.入力情報確認ページ 6.案内メール発行完了ページ**

メールに記載のあるURLをクリックし 内容を確認してください。 内容を確認してください。 メールに記載のある9桁の申込番号 入力した内容に誤りがないか 案内メールの送信が完了しております。 手続きを開始します。 ご同意いただける場合、 同意いただける場合、 (お客様番号)を入力してください。 確認してください。 メールが二通届きます。 ください。 申込番号とお客様番号は同一です。

 $\label{eq:1} \mathcal{L}(\mathcal{L}) \simeq \mathcal{L}(\mathcal{L}(\mathcal{L$ 

「口座振替手続きについてのご案内」 「次へ」を押下してください。 各項目にチェックをつけ 由込番号に誤りがあると口座振替の 確認後、問題なければ ログイン用のリンクの通知とパスワードの通知になります。 をお持ちの方はORコードを読み込んで 「スページ」をかけるようになっているか、「次へ」を押下してください。 設定が完了しない場合があります。 「メール作成」を押下してください。 メール受信後に「口**振情報登録手順**」に進んでください。

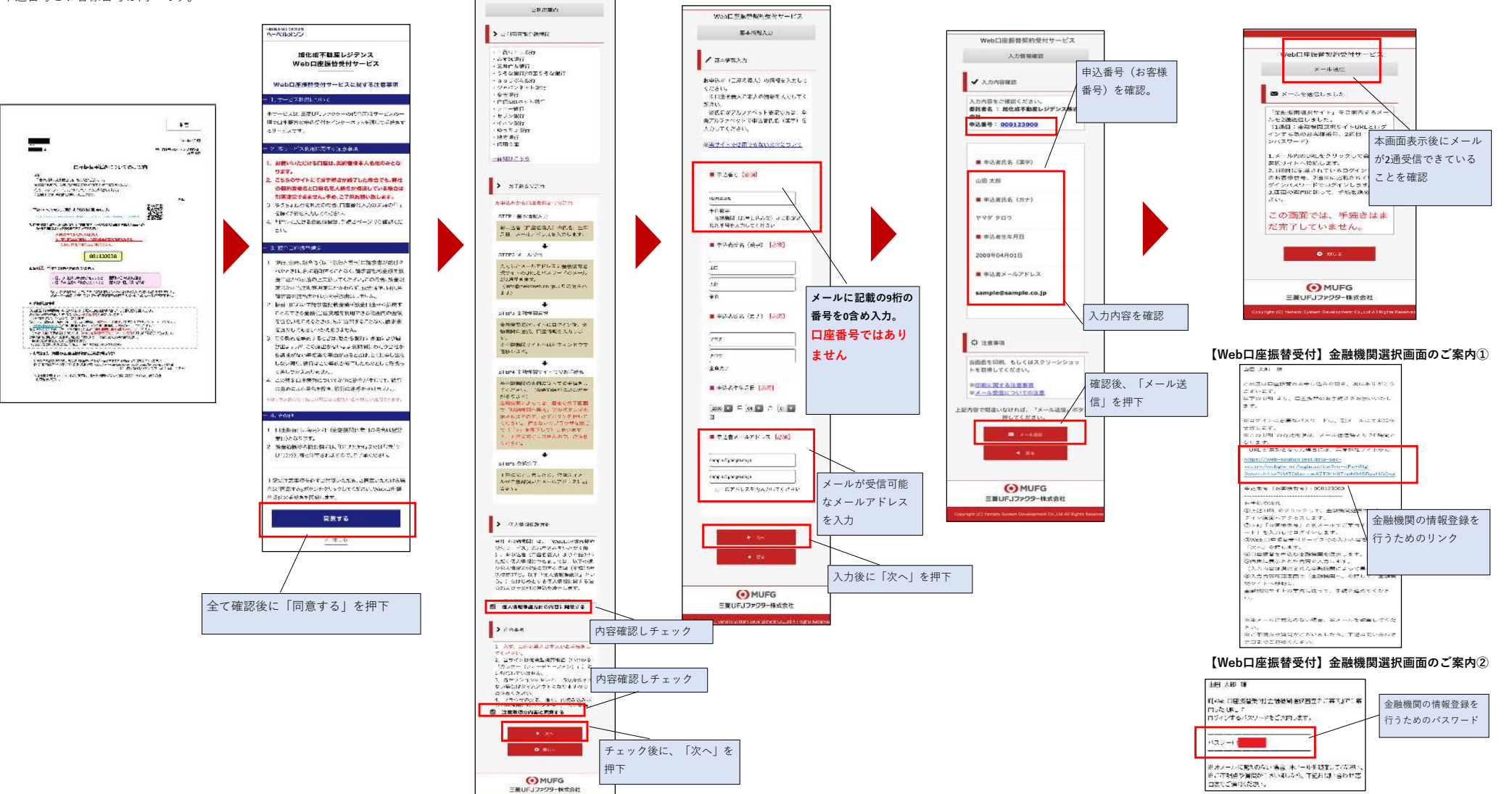

### □振情報登録手順 ※ブラウザの戻るボタンを押すと、「1.口座振替手続きについてのご案内」から再登録が必要となる可能性がありますので、ページ下部の「戻る」ボタンを押下してください。

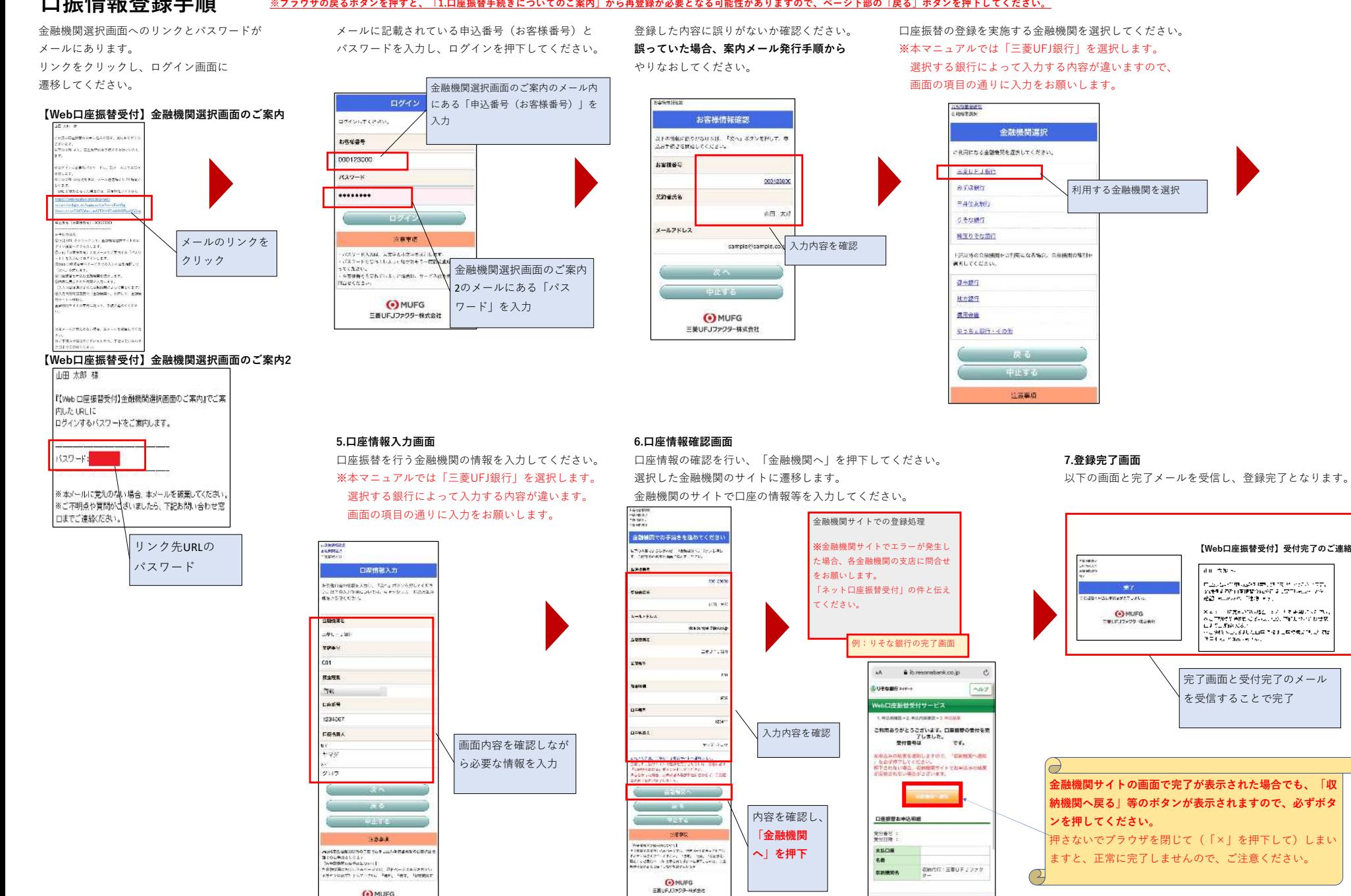

三菱UFJ2209-株式会社

合 田 后